## **How To Use This Form**

This version of the Contribution and Expenditure Campaign Finance Report is a fillable PDF form that includes additional features to help streamline the process of completing county and municipal C&E reports. Information can be typed, itemization pages added as needed, totals calculated with the click of a button, and e-signatures affixed. The completed form can then be saved and emailed to your County Clerk without ever needing to print.

**To use this form, Adobe Acrobat Pro, Acrobat Standard or Acrobat Reader are** <u>required</u>. If you do not have one of these programs installed, Acrobat Reader is available for free. After downloading this file, open and view it with Acrobat, not your Internet browser.

- To download the free Adobe Acrobat Reader program, visit the following link: https://get.adobe.com/reader/.
- For help changing your PDF viewer, click here: https://www.adobe.com/acrobat/hub/how-to-change-your-default-pdf-viewer.html.
- For additional help, the Adobe Acrobat User Guide can be viewed here: https://helpx.adobe.com/acrobat/user-guide.html.

Adding Itemization Pages: After filling out the first page of the C&E form, you can add itemization pages that correspond to the transactions you need to itemize. To do this, select the appropriate 'Add' button, as shown to the right. IMPORTANT: Itemization pages cannot be deleted, so only add pages that you require for itemization!

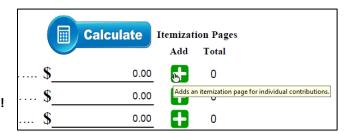

After confirmation, an itemization page will be added to your report further down the document. **Added pages will appear in an order that corresponds to the list on Section 5 of the first page of the report.** For example, if you add an Expenditure page and then later add an Individual Contribution page, you will find the Individual Contribution page appears above the Expenditure page.

**Calculating Totals:** Fill out information relating to your transactions in the itemization page you have added, as shown in the screenshot below:

| Contributions — <i>Individuals</i> |                            |         |           |  |
|------------------------------------|----------------------------|---------|-----------|--|
| Name                               | Address (City, State, Zip) | Date    | Amount    |  |
| John Doe                           | 123 Test Street            | 1/10/24 | \$ 125.00 |  |
|                                    |                            |         |           |  |

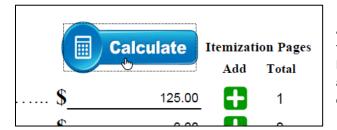

At any point while filling out itemized transactions, you may calculate the totals by selecting the 'Calculate' button from the first page, as shown at left. IMPORTANT: You must remember to select the 'Calculate' button after finishing with your itemizations, otherwise the totals that display on the first page will be incorrect!

**Affixing Signatures:** After you have filled all required fields, itemized your transactions, and calculated final totals, you can affix an e-signature by selecting the signature fields at the bottom of Page 1 of the form, as shown at right. If you have not previously configured an e-signature, clicking the signature field will also allow you to do that. *Note: Some counties may require you to provide an ink signature instead of an e-signature. If this applies to you, print out your C&E form and affix signatures by hand.* 

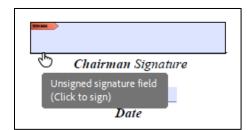

With all of that completed, save the PDF. Then, either email the file to your county clerk or print it and mail or hand deliver the physical copy.

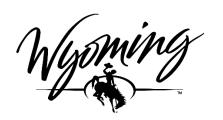

### **Wyoming Secretary of State's Office**

Herschler Building East Suite 100 and 101 122 West 25th Street Cheyenne, WY 82002-0020 Ph. 307.777.5860

Email: <u>Elections@wyo.gov</u>

(IMPORTANT! This form is for Organizations exercising their First Amendment rights under W.S. 22-25-102(k) to support or oppose candidates.)

## Who must file?

Any organization exercising their first amendment rights under W.S. 22-25-102(k) by causing electioneering communications or making an independent expenditures in excess of five hundred dollars (\$500.00) must file a fully itemized **Statements of Contributions & Expenditures**.

## What constitutes an Electioneering Communication or Independent Expenditure?

Per W.S. 22-25-102(c)(ii),(iii)

- "Electioneering Communication" means communications or advertisements that clearly depict a candidate or ballot proposition but do not explicitly advocate for or against the election or defeat of the candidate or ballot proposition.
- "Independent expenditure" means an expenditure that is made without consultation or coordination with a candidate or an agent of a candidate whose nomination or election the expenditure supports or whose opponent's nomination or election the expenditure opposes."

### What are the reporting deadlines?

| Campaign Finance<br>Report from                                                                                                 | FILING OFFICE                                                                                                    | Statement of Contributions & Expenditures Filing Deadlines |
|----------------------------------------------------------------------------------------------------|----------------------------------------------------------------------------------------------------|------------------------------------------------------------|
| Organization supporting or opposing county or local candidate, including district attorney, magistrate, school or college board | County Clerk  Contact information at: https://sos.wyo.gov/ Elections/Docs/ WYCountyClerks.pdf                                                                                      | <b>Primary:</b> Aug. 13, 2024                              |
| Organization supporting or opposing statewide candidate, including legislature, state & district court judiciary                | Secretary of State Election Division  File online at <a href="https://www.wycampaignfinance">https://www.wycampaignfinance</a> <a href="https://www.wycampaignfinance">.gov/</a> ) | <b>General:</b><br>Oct. 29, 2024                           |

#### Penalty for not reporting

A person found guilty of violating Wyoming campaign finance statutes is subject to misdemeanor charges. Failure to file a required report with a County Clerk could result in a two hundred dollar (\$200.00) civil penalty. Failure to file a required report with the Secretary of State could result in a five hundred dollar (\$500.00) civil penalty.

ORGANIZATION (1st Amendment Independent Expenditures)

# **Contributions & Expenditures Report**

Please complete REQUIRED Sections

FILING OFFICE: COUNTY CLERK
Office Use Only

| 1. Donousto a Dono do                                                |                                                       |
|----------------------------------------------------------------------|-------------------------------------------------------|
| . Reporting Period:                                                  |                                                       |
| Statement covers period of to _                                      | ••                                                    |
|                                                                      |                                                       |
| Type of Report (Please select one option.):                          |                                                       |
| Primary Contributions & Expenditures                                 | Special Election                                      |
| General Contributions & Expenditures                                 | Amendment:                                            |
|                                                                      | Select the report being amended                       |
| Organization Information:                                            |                                                       |
| Name:                                                                | Phone Number:                                         |
| Street Address:                                                      |                                                       |
|                                                                      |                                                       |
| City, State, Zip:                                                    |                                                       |
| . Responsible Party:                                                 |                                                       |
| In accordance with W.S. 22-25-106 (h)(i), please list                | t the individual acting on behalf of the Organization |
| in making the independent expenditure:                               |                                                       |
|                                                                      | Printed Name                                          |
| . Candidate Information:                                             |                                                       |
| Supporting or opposing the following candidate(s):                   | :                                                     |
|                                                                      |                                                       |
| . Summary for this filing period:                                    |                                                       |
| Click the applicable '+' buttons to add pages for itemi              | ization                                               |
| Click 'Calculate' at any time and when finished to sho               | itemization rages                                     |
| <b>Total Contributions for this Filing Per</b>                       | riod \$                                               |
| <b>Total Expenditures for this Filing Per</b>                        | iod \$                                                |
|                                                                      | <b>Total Itemization Pages:</b>                       |
| . Signature:                                                         |                                                       |
| I certify that I have examined this statement and,                   | to the best of my knowledge and belief, it is true,   |
| correct and complete. (If your county requires a physical signature) | ure, sign after printing)                             |
|                                                                      |                                                       |
| Printed Name of Individual Filing Report                             | Signature of Individual Filing Report                 |
|                                                                      |                                                       |
| Email Address                                                        |                                                       |